## O $\sum$ a<br>S A<u>In the second control</u>

## **CM 1810**

Operating Instructions Bedienungsanleitung Mode d'emploi Manual de instrucciones

## **Contents**

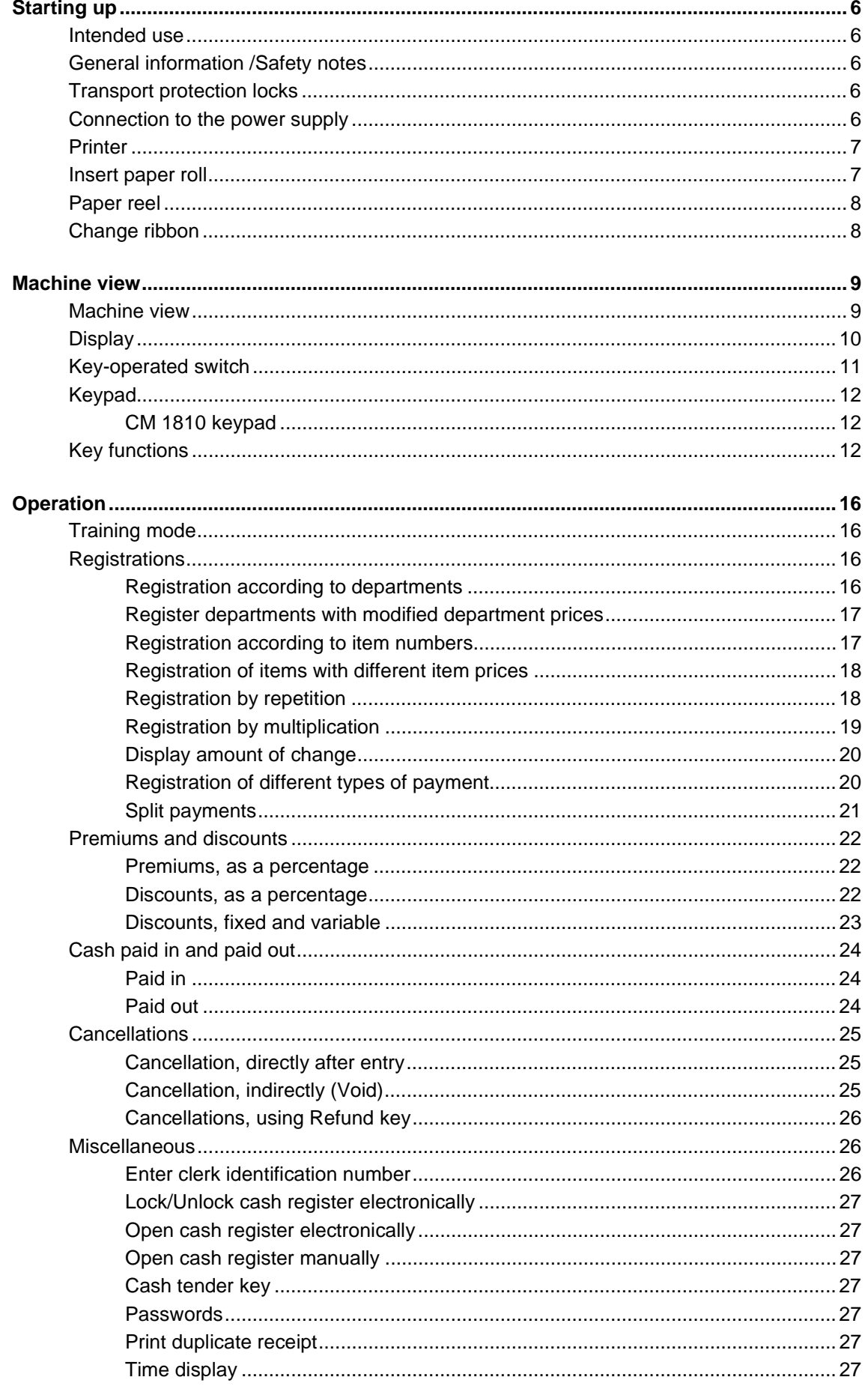

## **Contents**

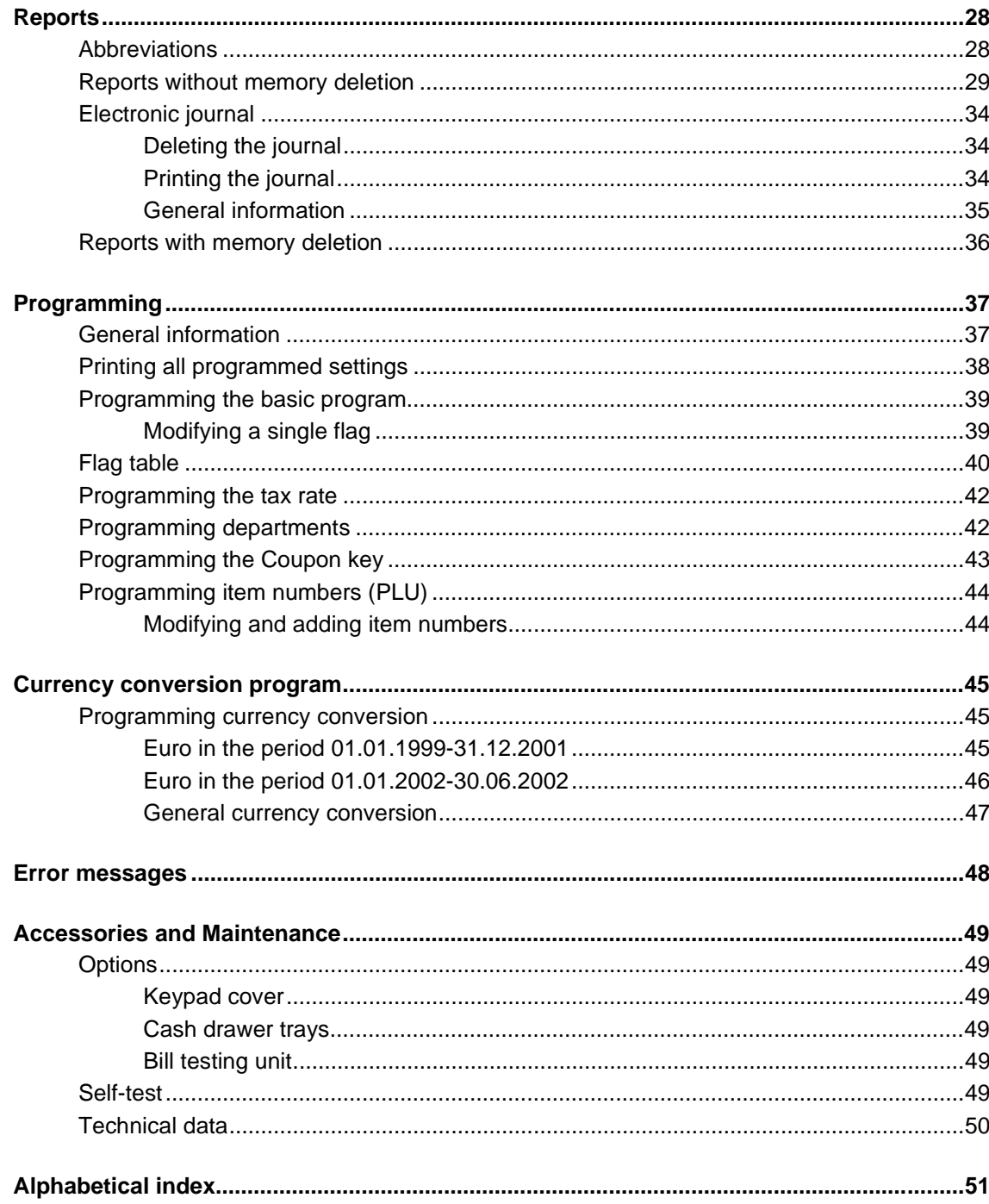

This is a "Table of Contents preview" for quality assurance

The full manual can be found at<http://the-checkout-tech.com/estore/catalog/>

We also offer free downloads, a free keyboard layout designer, cable diagrams, free help and support.

*[http://the-checkout-tech.com](http://the-checkout-tech.com/) : the biggest supplier of cash register and scale manuals on the net*